# **ALEKS®**

## Placement, Preparation and Learning

### How to use the Placement Assessment Override setting in the New ALEKS Student Module

Placement Assessments are designed for students to take without a proctor present to administer the Placement Assessment. In some cases, proctors may need to override this default setting when a proctored Placement Assessment is required for an individual student. In other cases, proctors may need to bypass other Placement Cohort default settings, such as the cool-off period or the time required in a Prep and Learning Module for an individual student to take a Placement Assessment immediately.

*Proctors can override Placement default settings for students in cohorts they have been given access to AND the student must have a remaining Placement Assessment that has not yet been started in order for the setting to work.*

#### Steps:

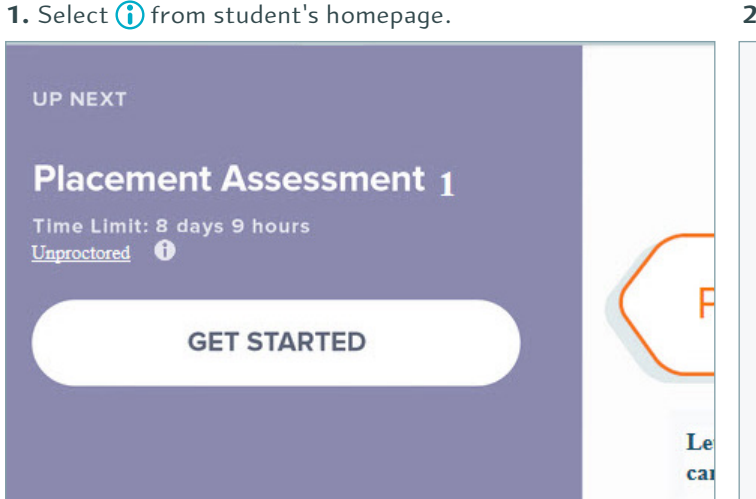

**3.** Enter the password and then, select **Submit Password**. The student can begin the proctored Placement Assessment.

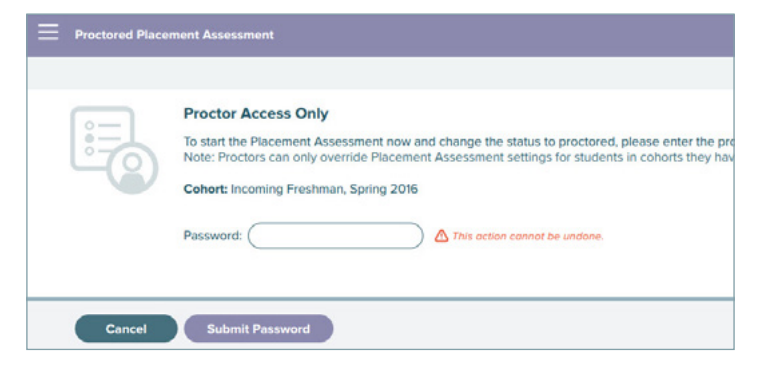

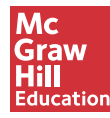

Because learning changes everything.™

#### **2.** Select **Placement Assessment Override**.

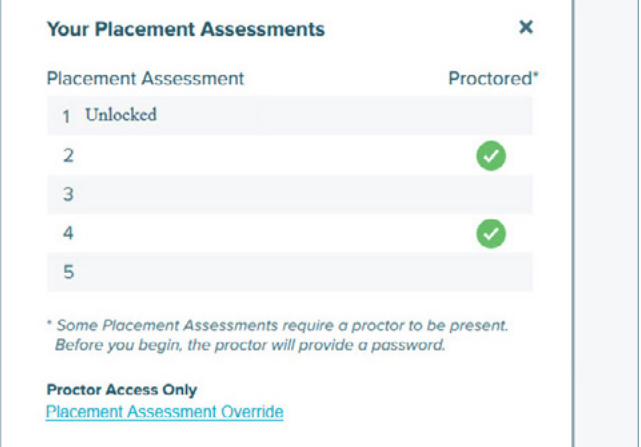

©2016 McGraw-Hill Education. Confidential and Proprietary. Not for redistribution.